## **Convert Avi To Mp4**

**Doug Knell**

 **The Modern Web** Peter Gasston,2013 Provides information on Web development for multiple devices, covering such topics as structure and semantics, device APIs, multimedia, and Web apps.

 **Computer Comprehensive Companion** Doug Knell,2018-01-09 This book almost saved my last couple of marriages - Andrew McBain, Computer Hacker Intl Written by an idiot savant who became acquainted with these secrets during a pseudo-religious experience! Preview the book and be saved. Holy Mackeral! My Desktop Computer PC System Just Crashed. What The \$@)\*%# Should I Do? An Apple a day may keep the doctor away, but what happens if you have a Windows PC and no computer science degree? The Computer Comprehensive Companion contains over 100 powerful tricks to broaden your computer knowledge, any single one when applied which will save you countless heartaches, money, and time, possibly a marriage. You've seen the encyclopedia-like Windows reference guides for dummies. Who the f-k reads those? You're no geek! What you need is a concise, entertaining, life-changing book to learn about computers that will finally put you in charge

of your PC. Your Computer PC is the most important tool on your desktop. Should you remain completely ignorant about something that important? According to PC Magazine, 65% of Americans spend more time with their computer than they do with their spouse. In another magazine article, over 7 in 10 Americans claim they're more dependent on their PC than they were three years ago. For a machine you're so dependent on, don't you think it'd be prudent to better learn how computers work? Ignore another snoozefest book on software or hardware you'll quickly forget. The Computer Comprehensive Companion is packed with just the sort of computer knowledge, well beyond stuff only for dummies, that every Windows PC user needs. BE ABLE TO: \* Salvage your system or at least minimize damage. By following the computer knowledge in this book before this painful day arrives, you should be reaching for a gin & tonic and not a shotgun. \* Select the right warranty. \* Recover accidentally deleted or corrupted files. \* Keep your PC protected with optimal computer security science. \* Speed up your Windows PC. \* Perform backups. \* Convert your files into universal file formats for sharing. \* Get rid of hard-to-delete files. \* View internet video offline on any device. \*

Convert video so it plays anywhere. \* Build your dream song libraries. \* Uninstall Windows software the right way. \* Choose the ideal software without having to consult another book! \* Use the proper computer science security diagnostic tools to monitor your PC's 'cholesterol.' \* Compare different PC's for your next purchase. \* Make the best decision on which software upgrades to book. \* Monitor the children so they can't abuse the internet and computer's DVD player 24/7. \* And much more. You want to know the problems with those other books that try to teach you how computers work? You surely know some since, in the past, you must have bought a number of these cumbersome paperweights posing as a software book. Let me remind you of just two. First, those other books are written in boring techno-geek. They might be packed with some knowledge to learn about computers, but that doesn't do you a whole lot of good when you can't stay awake past the first chapter. You don't have to worry about that here. And second, those other techno geek books focus only on Windows for dummies tricks. What you need to know about Windows is given its due, but the title of this easy-tounderstand book is not the Windows Comprehensive Companion. Put into practice just a handful of

the computer knowledge you'll be taught, and we're positive you'll consider this book one of the best educational investments you've ever made. This is a companion who will never let you down!

 Google Services Source Wikipedia,2013-09 Please note that the content of this book primarily consists of articles available from Wikipedia or other free sources online. Pages: 139. Chapters: Google Chrome, YouTube, Google Maps, Gmail, Google Books, Google Street View, List of Google products, Orkut, Chromium, Gmail interface, Satellite map images with missing or unclear data, Google Books Library Project, Apache Wave, AdSense, Google Talk, AdWords, Google Desktop, Google Groups, Google Videos, Google Translate, Google Apps, Google Buzz, Google Translator Toolkit, Google News, Picasa, Google App Engine, Google Docs, Google Web Toolkit, Google Analytics, Google Scholar and academic libraries, Google Answers, Google Calendar, Google Toolbar, Blogger, Sitemaps, Google Image Labeler, Google Code, Gears, Gizmo5, Ad Manager, SketchUp, IGoogle, Vevo, Google Reader, Google Fast Flip, Google Sidewiki, Google Health, Google Map Maker, Google Person Finder, Google Sites, Google Trends, Supplemental Result, Google Pack, Google Apps Script,

Google One Pass, History of Google Docs, Jaiku, Google App Inventor, Google eBooks, Google Lively, Google Quick Search Box, Sitemap index, Google Circles, V8, Google Code Search, Google Friend Connect, Chrome Web Store, Google Images, Google Checkout, Dodgeball, Living stories, Google Web Accelerator, Google Notebook, Google Chart API, Google Base, Google Moderator, Google Browser Sync, Google Public DNS, Google Dictionary, Google Personalized Search, Google Questions and Answers, Google Product Search, Google Bookmarks, Google Finance, Google WiFi, Google Alerts, Checker Plus for Google Calendar, Google Real-Time Search, Google Moon, Google Image Swirl, Google Webmaster Tools, Google Cloud Print, Google Current, Google Squared, Google News Archive, Google Offers, Google Mars, Google 3D Warehouse, Google Grants, Google Gadgets, Google Contacts, Google Website Optimizer, Google Insights for Search, Google Labs, Google Data Liberation Front, Google Business Solutions, Google X, ..

 Tools For Video Conversion 8 Mobile Library,2018-02-21 The diversity of platforms and the fast evolution in the video area requires frequent video file conversion tasks. And things are now less

complicated in that aspect - converting video formats between common file formats and codecs can now be done using very different software options or web resources. To help you optimize those tasks, we collected in this eBook 8 of the best tools to do it. They are fast, free and made to help you. Ready to be convert faster?

 **Movie-Making in One Hour** Oleg Burkov, Today, video-shooting is accessible to almost everyone—most modern cell phones are equipped with a video camera of some sort. And even professional directors often use the video recording capabilities of digital SLR cameras for cinematography. However, just putting a few pieces of video footage together does not instantly create a masterpiece. This book will set you in the right direction by explaining the basics of video shooting and montage and providing extensive illustrated guidelines to help you create content-rich, exciting movies to share with your friends and family.

 **YouTube 4 You** Michael R. Miller,2007-04-26 VIEW. UPLOAD. SHARE. That's what YouTube is all about–viewing, uploading, and sharing your favorite videos. And the book you hold in your hands will

help you get the most out of this hot website. You'll learn how to find the latest viral videos, share your favorite videos with friends and the YouTube community, and shoot and upload your own videos to the YouTube website. YouTube 4 You is the first book to take you inside YouTube, show you how the site works, and provide tips and tricks for becoming a more successful YouTuber! You'll Learn How To • Find and watch the latest videos • Manage and share your favorite videos • Download and save YouTube videos to your computer or iPod • Upload your own YouTube video creations • Get more out of the YouTube community • Troubleshoot viewing and uploading problems Contents Introduction 1 Part I YouTube 4 Everyone 1 Welcome to YouTube 7 2 Getting Around the YouTube Site 13 Part II YouTube 4 Viewers 3 Finding Videos to Watch 27 4 Watching YouTube Videos 39 5 Managing and Sharing Your Favorite Videos 49 6 Downloading YouTube Videos to Your PC–and Your iPod 61 Part III YouTube 4 Video Makers 7 What Type of Videos Do You Want to Upload? 75 8 Creating Videos 4 YouTube 89 9 Uploading Videos to YouTube 99 10 Managing Your Uploaded Videos 109 11 Who Owns What: Legal Issues with YouTube Videos 117 Part IV YouTube 4 Advanced Users 12 Joining

the YouTube Community–and Creating Your Own Channel 133 13 Adding YouTube Videos to Your Own Site or Blog 153 14 Profiting from Your YouTube Videos 163 15 Getting More Out of YouTube–With Third-Party Tools 175 16 Troubleshooting YouTube Problems 183 Index 191

 **Pro Freeware and Open Source Solutions for Business** Phillip Whitt,2015-08-29 Pro Freeware and Open Source Solutions for Business is a practical guide for the small business owner seeking viable alternative to expensive commercial software packages and subscriptions. This comprehensive look at the powerful alternatives to expensive proprietary software provides an illustrated overview of no-cost software solutions. In this book you will find free and open source solutions for office productivity, PDF creation, accounting, image editing and graphic design, desktop publishing, 3D design, CAD, audio and video editing, website and blog creation, customer relationship management, point of sale, networking and security, and alternatives to the Windows and Macintosh operating systems. This guide helps free the cost-conscious business owner from the bonds of expensive proprietary software by exploring the free and powerful alternatives that exist. You can save a substantial sums of money by

replacing just a few commercial software titles with free and open source solutions. Learn how with Pro Freeware and Open Source Solutions for Business today.

 **Learning VirtualDub** Georgios Diamantopoulos,Sohail Salehi,John Buechler,2005-05-09 Get started fast, then master the advanced features of VirtualDub, the leading free Open Source video capture and processing tool

 **Convert DVDs to iPod Video** Patrick Damoney,2021 Feel like just another pair of white headphones in the crowd? Want to watch something new on your iPod? If so, then you're on the right page because here you will learn how to rip DVDs for your iPod Video, completely for free.

 **Java Deep Learning Projects** Md. Rezaul Karim,2018-06-29 Build and deploy powerful neural network models using the latest Java deep learning libraries Key Features Understand DL with Java by implementing real-world projects Master implementations of various ANN models and build your own DL systems Develop applications using NLP, image classification, RL, and GPU processing Book Description Java is one of the most widely used programming languages. With the rise of deep

learning, it has become a popular choice of tool among data scientists and machine learning experts. Java Deep Learning Projects starts with an overview of deep learning concepts and then delves into advanced projects. You will see how to build several projects using different deep neural network architectures such as multilayer perceptrons, Deep Belief Networks, CNN, LSTM, and Factorization Machines. You will get acquainted with popular deep and machine learning libraries for Java such as Deeplearning4j, Spark ML, and RankSys and you'll be able to use their features to build and deploy projects on distributed computing environments. You will then explore advanced domains such as transfer learning and deep reinforcement learning using the Java ecosystem, covering various realworld domains such as healthcare, NLP, image classification, and multimedia analytics with an easyto-follow approach. Expert reviews and tips will follow every project to give you insights and hacks. By the end of this book, you will have stepped up your expertise when it comes to deep learning in Java, taking it beyond theory and be able to build your own advanced deep learning systems. What you will learn Master deep learning and neural network architectures Build real-life applications covering image classification, object detection, online trading, transfer learning, and multimedia analytics using DL4J and open-source APIs Train ML agents to learn from data using deep reinforcement learning Use factorization machines for advanced movie recommendations Train DL models on distributed GPUs for faster deep learning with Spark and DL4J Ease your learning experience through 69 FAQs Who this book is for If you are a data scientist, machine learning professional, or deep learning practitioner keen to expand your knowledge by delving into the practical aspects of deep learning with Java, then this book is what you need! Get ready to build advanced deep learning models to carry out complex numerical computations. Some basic understanding of machine learning concepts and a working knowledge of Java are required.

Mac Inside Out Mac Inside Out, With this book, the reader will discover Mac's secret world by going under the computer's hood and get the inside-out information on everything a Mac user must know to make the most out of his machine. You will find the detailed instructions on how to singlehandedly optimize various Mac operating systems to boost the computer's performance by freeing up space and fine-tuning installed applications. The book also briefly covers different utilities, both native and third-party, that assist in improving your Mac's health and make the life of millions of Apple users across the globe much easier.

 365 Online Ventures Unleashed Prabhu TL,2024-03-23 Are you ready to revolutionize your approach to making money online? Look no further! With an arsenal of 365 dynamic strategies meticulously crafted to suit every digital entrepreneur's needs, this book is a game-changer in the realm of online ventures. From the comfort of your own home, embark on a journey where each day unveils a new opportunity, a fresh perspective, and a proven tactic to monetize your online presence. Whether you're a seasoned e-commerce mogul or a budding digital nomad, there's something for everyone within these pages. Unleash the power of affiliate marketing, harness the potential of social media, delve into the world of e-commerce, explore the realms of freelancing, and so much more. With each strategy carefully curated to maximize your earning potential, you'll find yourself equipped with the tools, knowledge, and confidence to thrive in the ever-evolving digital landscape. 1, Graphics &

Design- 56 Business Ideas unveiled 2, Programming & Tech - 50 Business Ideas unveiled 3, Digital Marketing - 31 Business Ideas unveiled 4, Video & Animation - 45 Business Ideas unveiled 5, Writing & Translation - 43 Business Ideas unveiled 6, Music & Audio - 28 Business Ideas unveiled 7, Administrative Business - 34 Business Ideas unveiled 8, Consulting - 30 Business Ideas unveiled 9, Data - 19 Business Ideas unveiled 10, AI Services - 22 Business Ideas unveiled But 365 Online Ventures Unleashed is more than just a guidebook – it's your roadmap to financial freedom, your blueprint for success, and your daily dose of inspiration. It's not just about making money; it's about crafting a lifestyle where you call the shots, where your income knows no bounds, and where your dreams become your reality. So, what are you waiting for? Take the leap, seize the opportunity, and join the ranks of those who have dared to venture into the world of online entrepreneurship. With 365 Online Ventures Unleashed as your trusted companion, the possibilities are endless, and the journey is yours to command. Get your copy today and let the adventure begin!

**375 Online Business Ideas** Prabhu TL,2024-04-03 In today's digital age, the opportunities for

starting and growing a successful online business are abundant. From e-commerce stores and digital services to content creation and online coaching, the internet offers a vast landscape of possibilities for aspiring entrepreneurs to turn their ideas into profitable ventures. 375 Online Business Ideas serves as a comprehensive guide for individuals seeking inspiration, guidance, and practical advice on launching and managing their online businesses. This book presents a curated collection of 375 diverse and innovative online business ideas, spanning various industries, niches, and business models. Whether you're a seasoned entrepreneur looking to expand your online portfolio or a beginner exploring your entrepreneurial journey, this book provides a wealth of ideas to spark your creativity and guide your decision-making process. Each business idea is presented with detailed insights, including market analysis, potential target audience, revenue streams, startup costs, marketing strategies, and scalability opportunities. Readers will gain valuable insights into emerging trends, niche markets, and untapped opportunities within the digital landscape, empowering them to identify viable business ideas that align with their skills, interests, and resources. Furthermore, 375 Online Business Ideas goes beyond mere

inspiration by offering practical guidance on how to turn these ideas into reality. The book explores essential aspects of starting and growing an online business, such as market research, business planning, branding, website development, digital marketing, customer acquisition, and monetization strategies. Additionally, readers will find tips, resources, and case studies from successful online entrepreneurs, providing real-world examples and actionable advice to navigate the challenges and capitalize on the opportunities in the online business ecosystem. Whether you aspire to launch an ecommerce store, start a freelance business, create digital products, or build an online community, 375 Online Business Ideas equips you with the knowledge, insights, and inspiration needed to kickstart your entrepreneurial journey and build a thriving online business in today's dynamic and competitive marketplace. With this comprehensive guide at your fingertips, you'll be well-positioned to explore, evaluate, and pursue the online business ideas that resonate with your passions and goals, ultimately paving the way for success and fulfillment in the digital realm.

**User Manual for the Unbranded MP4 Player with AMV Video** Sean Snyder,2008-01-10 Read the

feedback we have received on this user manual for MP3 and MP4 players. \* awesome!!!!!! finally got my mp3 player to work!!!! thanks!!!!!!!! That is the information that thousands of people are looking for !!! \* This product saved my life. I was ready to throw my MP4 Player against the wall. A+++ \* Great book, easy to follow instructions. \* With this manual and the instructions I was able to work with my mp3/4.thanks! \* Manual seems very useful indeed. Thanks. \*The manual was so understanding. The best money I ever spent. Thank you. \*He has accumulated needed info for Chinapod - great purchase. \*Clear directions for using generic MP3 player. Thank you! \*Great! so nice to have English that actually makes sense! \*SaaWEEEET! Thanks so much for the info. Thanks Your Product Helped Out A Ton. Great Purchase. INDESPENSIBLE for these chinese mp3 players. GREAT PRODUCT; thanks. With my User Manual you will also be able to download all the software that you need, saving you a ton of money. Learn how to convert YouTube videos, google video, Apple Quicktime, RealMedia, DVD, Windows Media Video, AVI, 3gp, 3g3, flv, gvi, ihone, ipod, m4v, mov, mp4, mpg, ogg, rm, rmvb, vob, Learn how to extend the battery life How to adjust the settings, what programs are best for music

management. Learn how to convert and load those eBooks you have. You will learn troubleshooting techniques including how to fix problems, like Disk error Disk Empty..Songs only playing for a few seconds e.t.c. Record and save voice recordings. Learn how to get the device from turning itself off when you don't want it to. With my easy to follow instructions you will be loading and watching videos, listening to music, using the voice recorder, reading eBooks, even recording music from your favorite radio stations.

**Aneka Tools Video Downloader** ,

 **Qt5 C++ GUI Programming Cookbook** Lee Zhi Eng,2019-03-27 Use Qt 5 to design and build functional, appealing, and user-friendly graphical user interfaces (GUIs) for your applications. Key FeaturesLearn to use Qt 5 to design and customize the look and feel of your applicationImprove the visual quality of an application by using graphics rendering and animationUnderstand the balance of presentation and web content that will make an application appealing yet functionalBook Description With the growing need to develop GUIs for multiple targets and multiple screens, improving the visual quality of your application becomes important so that it stands out from your competitors. With its cross-platform ability and the latest UI paradigms, Qt makes it possible to build intuitive, interactive, and user-friendly user interfaces for your applications. Qt5 C++ GUI Programming Cookbook, Second Edition teaches you how to develop functional and appealing user interfaces using the latest version of QT5 and C++. This book will help you learn a variety of topics such as GUI customization and animation, graphics rendering, implementing Google Maps, and more. You will also be taken through advanced concepts like asynchronous programming, event handling using signals and slots, network programming, various aspects of optimizing your application. By the end of the book, you will be confident to design and customize GUI applications that meet your clients' expectations and have an understanding of best practice solutions for common problems. What you will learnAnimate GUI elements using Qt5's built-in animation systemDraw shapes and 2D images using Qt5's powerful rendering systemImplement an industry-standard OpenGL library in your projectBuild a mobile app that supports touch events and exports it onto devicesParse and extract data from an XML file and present

it on your GUIInteract with web content by calling JavaScript functions from C++Access MySQL and SQLite databases to retrieve data and display it on your GUIWho this book is for This intermediatelevel book is designed for those who want to develop software using Qt 5. If you want to improve the visual quality and content presentation of your software application, this book is for you. Prior experience of C++ programming is required.

 Graphics and Multimedia for the Web with Adobe Creative Cloud Jennifer Harder,2018-11-16 Upgrade your skills in Adobe Creative Cloud and enhance your corporate or personal website with multimedia and graphics. In this book you'll look at the latest versions of five core Adobe programs: Photoshop, Illustrator, Animate (formerly Flash), Media Encoder and Dreamweaver. As you work with each of these programs to create images, animations, audio and video you will see how each one can help you complete and finally integrate your multimedia files into a final mobile friendly website. Adding new multimedia features to your website does not have to be difficult or confusing. If you plan your route and goals correctly, along the way you will see how each software has its own use, but

ultimately, how they can all work together for a common goal. This book also shows you how additional Creative Cloud software can be used with the core five programs should you want to add further interactivity. What You'll Learn:Use Adobe Creative Cloud software to create graphics and multimedia for a websiteRender images in various formatsWork with video, HTML5 Canvas and audio files for the websiteDiscover new features of HTML5 and CSS3 and how to work with them in Dreamweaver CCWho This Book Is For Graphic designers who are creating websites; students in the classroom; instructors wanting to upgrade their Adobe Creative Cloud skills.

 iPad All-in-One For Dummies Nancy C. Muir,2014-01-08 Your favorite, full-color anthology on all things iPad; now completely updated! The iPad's popularity just keeps growing. Part iPod, game console, e-reader, and ultra-powerful microcomputer; the iPad does so many things that this resource needs five minibooks to address them all. Written by bestselling For Dummies author Nancy Muir, this all-in-one guide explores iPad basics, fun stuff, iPad on the go, getting productive with iWork, and using iPad to get organized in five, full-color minibooks. Updated for iOS 7, iPad Air, iPad mini, and

earlier iPad models Starts with the iPad basics like setting up your device, navigating the touchscreen interface, and getting connected before moving on to working with the built-in apps like Mail, Safari, Messages, Reminders, Calendar, and Notes Covers useful features and apps to help you work from anywhere - from using Pages, Numbers, and Keynote to printing documents, getting driving directions, managing your contacts, more Shows you where to find the latest apps, music, e-books, games, videos, movies, and accessories to customize your iPad and have a little fun Includes bonus online minibook with the best-of-the-best business, travel, education, news, weather, and financial apps Tap into the power of iPad with iPad All-in-One For Dummies, 6th Edition.

 **Tapping the Power of PowerPoint for Medical Posters and Presentations** Anand J. Thakur,2022-06-07 This book talks about developing and improvising upon medical presentations by equipping readers with critical technical tips and tricks to use popular presentation programs like PowerPoint or Keynote effectively. The book details numerous remedial measures for qualitative improvement of average medical presentations. It has three sections: first covers the general aspects of preparing a presentation; the second provides practical details and refinements of preparing a medical presentation; the last section deals with niceties of podium and webinar presentations. The chapters cover many serious mistakes and remedial measures to improve average medical presentations, such as a description of purposeful use of colors in a slide, a brief discourse on technicalities of appropriate clinical image formats for projection ensues; the use of drawing and photoediting programs to inject excellence in the contents of a medical presentation to help it stand out in the crowd, details on the importance of lexical correctness- typography, line spacing and alignment to enhance the impact of the presented text and many more. Several short videos support and actively promote the viewpoints discussed in the text. This book elaborates on the exquisite art of creating remarkable medical presentations for a specialized audience. This book is a must-have for all healthcare professionals of all specialties and grades who make podium presentations in a medical conference webinar or submit posters for display.

 $\overline{\phantom{a}}$ 

Recognizing the habit ways to acquire this book **Convert Avi To Mp4** is additionally useful. You have remained in right site to start getting this info. get the Convert Avi To Mp4 colleague that we allow here and check out the link.

You could buy guide Convert Avi To Mp4 or acquire it as soon as feasible. You could quickly download this Convert Avi To Mp4 after getting deal. So, bearing in mind you require the book swiftly, you can straight acquire it. Its as a result utterly simple and fittingly fats, isnt it? You have to favor to in this appearance

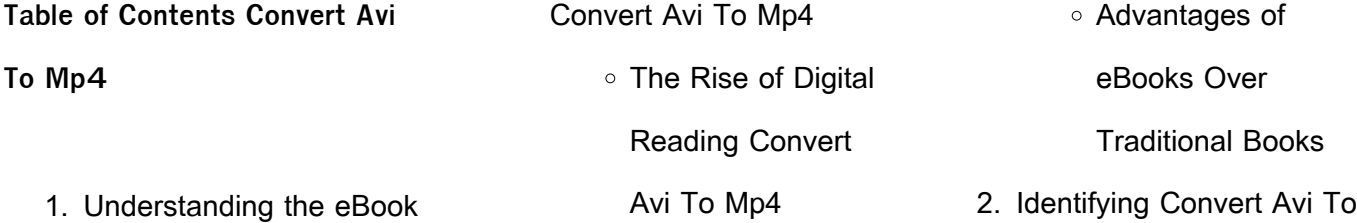

## **Convert Avi To Mp4**

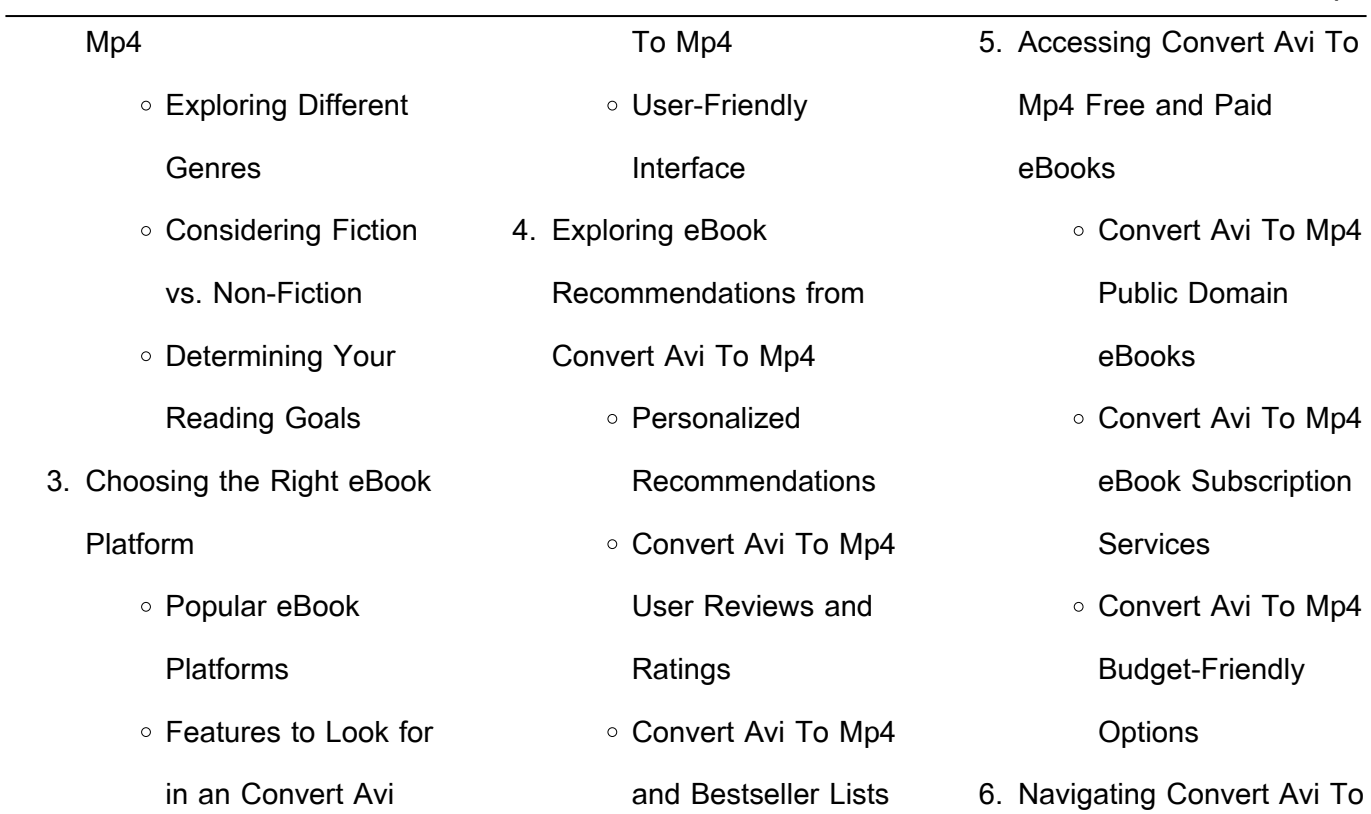

#### **Convert Avi To Mp4** Mp4 eBook Formats  $\circ$  ePub, PDF, MOBI, and More Convert Avi To Mp4 Compatibility with Devices Convert Avi To Mp4 Enhanced eBook **Features** 7. Enhancing Your Reading **Experience** Adjustable Fonts and Text Sizes of Convert Avi To Mp4 Highlighting and Note-Taking Convert Avi To Mp4 o Interactive Elements Convert Avi To Mp4 8. Staying Engaged with Convert Avi To Mp4 Joining Online Reading **Communities** Participating in Virtual Book Clubs Following Authors and Publishers Convert Avi To Mp4 9. Balancing eBooks and Physical Books Convert Avi To Mp4 Benefits of a Digital Library Creating a Diverse Reading Collection Convert Avi To Mp4 10. Overcoming Reading **Challenges**

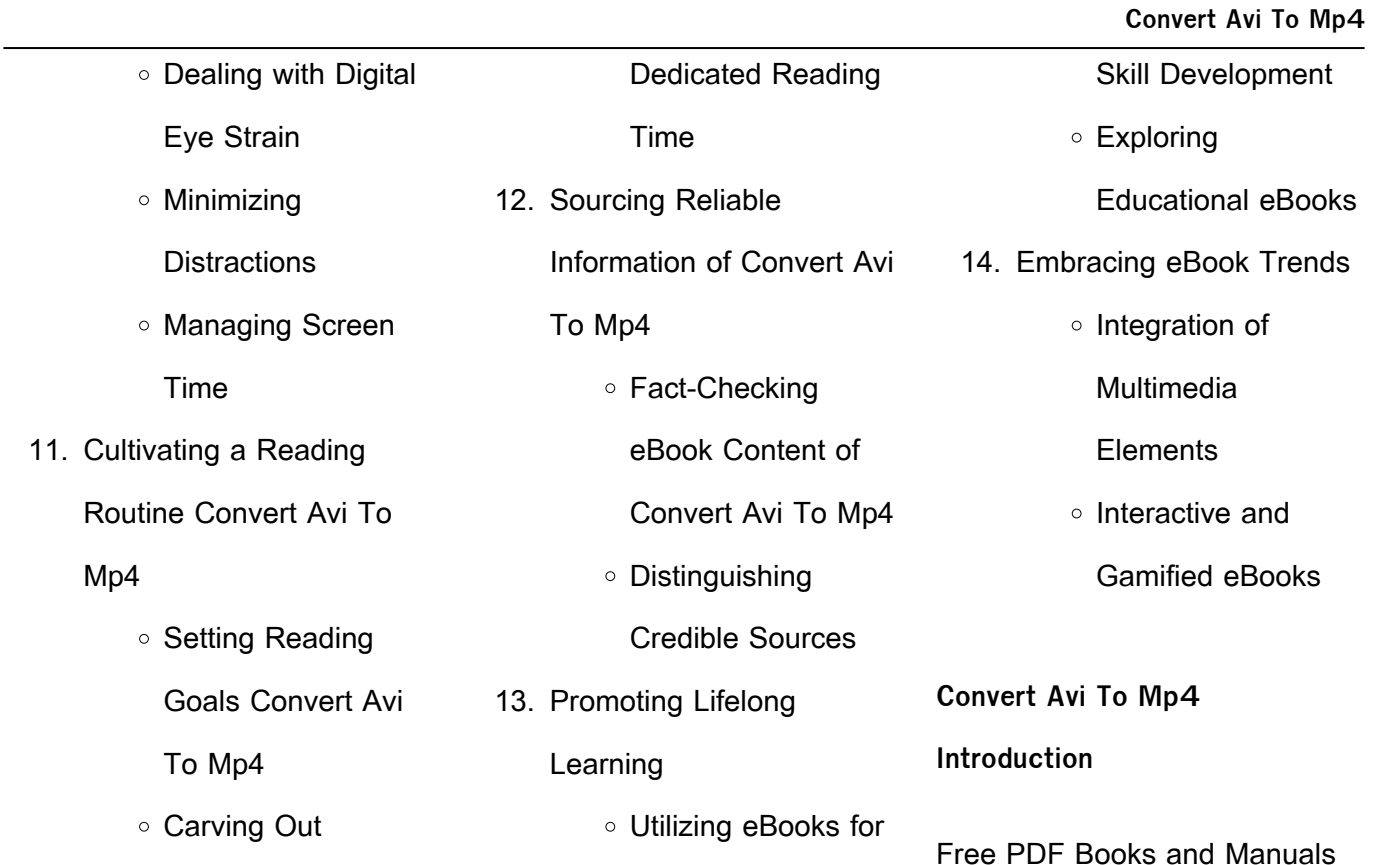

 $\sim$ 

for Download: Unlocking Knowledge at Your Fingertips In todays fast-paced digital age, obtaining valuable knowledge has become easier than ever. Thanks to the internet, a vast array of books and manuals are now available for free download in PDF format. Whether you are a student, professional, or simply an avid reader, this treasure trove of downloadable resources offers a wealth of

information, conveniently accessible anytime, anywhere. The advent of online libraries and platforms dedicated to sharing knowledge has revolutionized the way we consume information. No longer confined to physical libraries or bookstores, readers can now access an extensive collection of digital books and manuals with just a few clicks. These resources, available in PDF,

Microsoft Word, and PowerPoint formats, cater to a wide range of interests, including literature, technology, science, history, and much more. One notable platform where you can explore and download free Convert Avi To Mp4 PDF books and manuals is the internets largest free library. Hosted online, this catalog compiles a vast assortment of documents, making it a veritable goldmine

of knowledge. With its easy-touse website interface and customizable PDF generator, this platform offers a userfriendly experience, allowing individuals to effortlessly navigate and access the information they seek. The availability of free PDF books and manuals on this platform demonstrates its commitment to democratizing education and empowering individuals with the tools needed to succeed in their chosen fields. It allows anyone, regardless of their background or financial limitations, to expand their horizons and gain insights from experts in various disciplines. One of the most significant advantages of downloading PDF books and manuals lies in their portability. Unlike physical copies, digital books can be stored and carried on a single device, such as a

tablet or smartphone, saving valuable space and weight. This convenience makes it possible for readers to have their entire library at their fingertips, whether they are commuting, traveling, or simply enjoying a lazy afternoon at home. Additionally, digital files are easily searchable, enabling readers to locate specific information within seconds. With a few keystrokes, users can

search for keywords, topics, or phrases, making research and finding relevant information a breeze. This efficiency saves time and effort, streamlining the learning process and allowing individuals to focus on extracting the information they need. Furthermore, the availability of free PDF books and manuals fosters a culture of continuous learning. By removing financial barriers,

more people can access educational resources and pursue lifelong learning, contributing to personal growth and professional development. This democratization of knowledge promotes intellectual curiosity and empowers individuals to become lifelong learners, promoting progress and innovation in various fields. It is worth noting that while accessing free Convert Avi To

Mp4 PDF books and manuals is convenient and cost-effective, it is vital to respect copyright laws and intellectual property rights. Platforms offering free downloads often operate within legal boundaries, ensuring that the materials they provide are either in the public domain or authorized for distribution. By adhering to copyright laws, users can enjoy the benefits of free access to knowledge while

supporting the authors and publishers who make these resources available. In conclusion, the availability of Convert Avi To Mp4 free PDF books and manuals for download has revolutionized the way we access and consume knowledge. With just a few clicks, individuals can explore a vast collection of resources across different disciplines, all free of charge. This accessibility empowers individuals to become lifelong learners, contributing to personal growth, professional development, and the advancement of society as a whole. So why not unlock a world of knowledge today? Start exploring the vast sea of free PDF books and manuals waiting to be discovered right at your fingertips.

# **FAQs About Convert Avi To Mp4**

## **Books**

How do I know which eBook platform is the best for me? Finding the best eBook platform depends on your reading preferences and device compatibility. Research different platforms, read user reviews, and explore their features before making a choice. Are free eBooks of good quality? Yes, many reputable platforms

offer high-quality free eBooks, including classics and public domain works. However, make sure to verify the source to ensure the eBook credibility. Can I read eBooks without an eReader? Absolutely! Most eBook platforms offer webbased readers or mobile apps that allow you to read eBooks on your computer, tablet, or smartphone. How do I avoid digital eye strain while reading

eBooks? To prevent digital eye strain, take regular breaks, adjust the font size and background color, and ensure proper lighting while reading eBooks. What the advantage of interactive eBooks? Interactive eBooks incorporate multimedia elements, quizzes, and activities, enhancing the reader engagement and providing a more immersive learning experience. Convert Avi To Mp4

is one of the best book in our library for free trial. We provide copy of Convert Avi To Mp4 in digital format, so the resources that you find are reliable. There are also many Ebooks of related with Convert Avi To Mp4. Where to download Convert Avi To Mp4 online for free? Are you looking for Convert Avi To Mp4 PDF? This is definitely going to save you time and cash in something you should think about. If you trying to find then search around for online. Without a doubt there are numerous these available and many of them have the freedom. However without doubt you receive whatever you purchase. An alternate way to get ideas is always to check another Convert Avi To Mp4. This method for see exactly what may be included and adopt these ideas to your book.

This site will almost certainly help you save time and effort. money and stress. If you are looking for free books then you really should consider finding to assist you try this. Several of Convert Avi To Mp4 are for sale to free while some are payable. If you arent sure if the books you would like to download works with for usage along with your computer, it is possible to download free trials. The free

guides make it easy for someone to free access online library for download books to your device. You can get free download on free trial for lots of books categories. Our library is the biggest of these that have literally hundreds of thousands of different products categories represented. You will also see that there are specific sites catered to different product types or categories, brands or

niches related with Convert Avi To Mp4. So depending on what exactly you are searching, you will be able to choose e books to suit your own need. Need to access completely for Campbell Biology Seventh Edition book? Access Ebook without any digging. And by having access to our ebook online or by storing it on your computer, you have convenient answers with Convert Avi To Mp4 To get

started finding Convert Avi To Mp4, you are right to find our website which has a comprehensive collection of books online. Our library is the biggest of these that have literally hundreds of thousands of different products represented. You will also see that there are specific sites catered to different categories or niches related with Convert Avi To Mp4 So depending on

what exactly you are searching. you will be able tochoose ebook to suit your own need. Thank you for reading Convert Avi To Mp4. Maybe you have knowledge that, people have search numerous times for their favorite readings like this Convert Avi To Mp4, but end up in harmful downloads. Rather than reading a good book with a cup of coffee in the afternoon, instead they juggled with some

harmful bugs inside their laptop. Convert Avi To Mp4 is available in our book collection an online access to it is set as public so you can download it instantly. Our digital library spans in multiple locations, allowing you to get the most less latency time to download any of our books like this one. Merely said, Convert Avi To Mp4 is universally compatible with any devices to read.

**Convert Avi To Mp4 :**

bridge bidding system ntc v uniport edu - Jul 01 2022 web jun 11 2023 bridge bidding system ntc v 1 7 downloaded from uniport edu ng on june 11 2023 by guest bridge bidding system ntc v thank you very much for downloading bridge bidding system ntc v 45 56 97 - Nov 05 2022 web it is not in relation to the

costs its more or less what you craving currently this bridge bidding system ntc v as one of the most full of zip sellers here will unconditionally be **bridge bidding system ntc v pdf full pdf** - Mar 09 2023 web introduction bridge bidding system ntc v pdf full pdf armored cav tom clancy 1994 11 01 a penetrating look inside an armored cavalry regiment the technology the

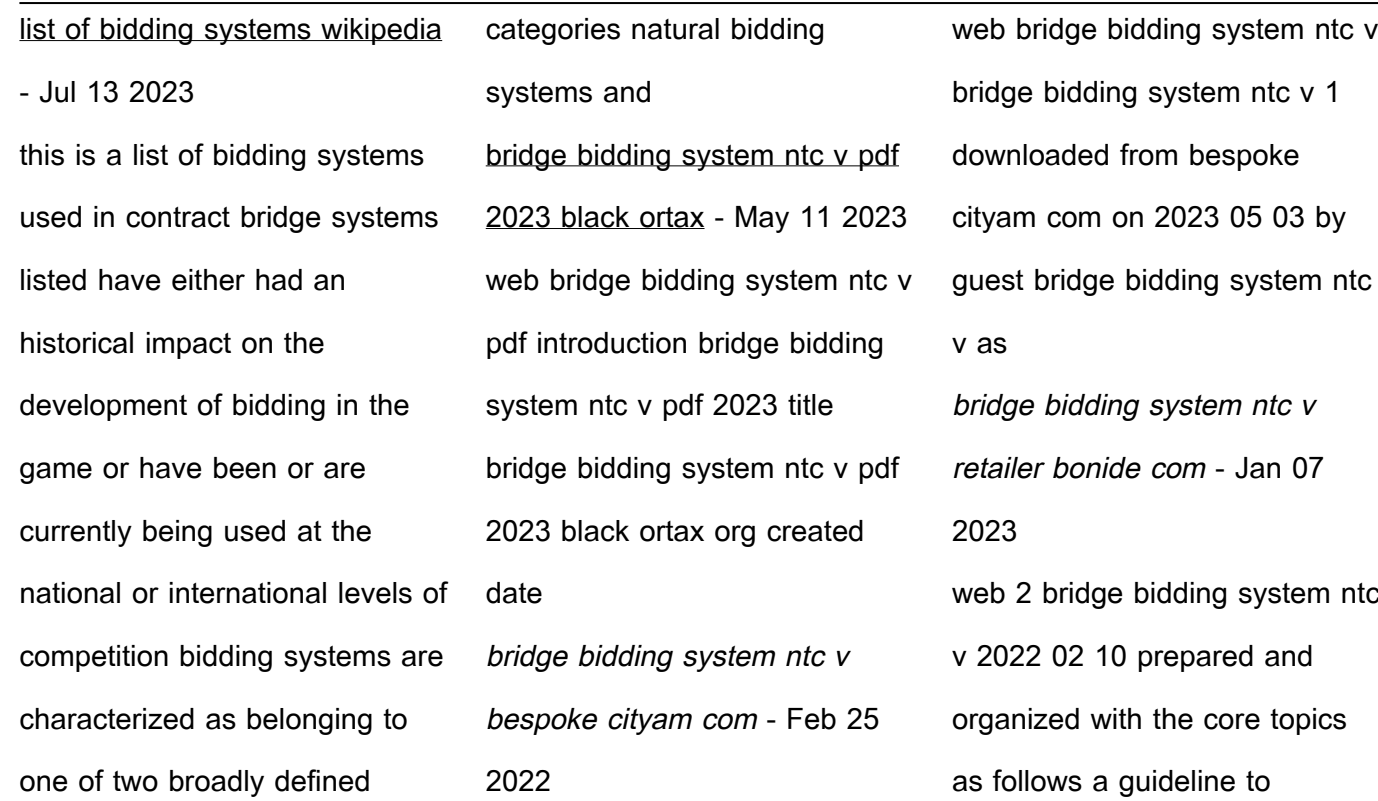

evaluate the energy e $\Box$ ciency of a vehicle a guideline to **the synergy of double neural networks for bridge bidding mdpi** - May 31 2022 web sep 3 2022 combined with expert experience the bidding sequence is transformed into general bridge characteristic data as the input of the model which solves the problem of bridge bidding system ntc v pdf uniport edu - Apr 10 2023 web aug 9 2023 bridge bidding system ntc v 2 7 downloaded from uniport edu ng on august 9 2023 by guest part in unesco s associated schools projects in different parts pdf bridge bidding system ntc v bridge with dan 2016 - Oct 24 2021 web bridge bidding system ntc v bridge with dan 2016 03 23sign offs to improve game and slam bridge bidding system ntc v survey thecube - Dec 26 2021 web bridge bidding system ntc v bidding systems in the game of bridge the abbey system of ace bidding in contract bridge this bidding system was developed by mr lorenzo bridge bidding system ntc v pdf gloria anzaldúa - Mar 29 2022 web apr 30 2023 you could enjoy now is bridge bidding system ntc v pdf below introduction to information

retrieval christopher d manning 2008 07 07 class tested **bridge bidding system ntc v pdf fwhlmail williamcurley co** - Feb 08 2023 web 4 bridge bidding system ntc v 2023 02 08 backdrop of digitzation new market platforms and novel business models 101 american english proverbs digicat a follow up book bridge bidding system ntc v vpn bethnalgreenventures com -

web 4 bridge bidding system ntc v 2023 04 13 network print er you share with 100 other people typical ly its either out of paper or toner if it s just a 10 page docu ment no bridge bidding system ntc v survey thecube - Nov 24 2021 web bidding system ntc v scouting for bridge bidding system ntc v epub book do you really need this book of bridge

Aug 02 2022

bridge bidding system ntc v **bridge bidding system ntc v pdf vla ramtech** - Sep 03 2022 web mar 24 2023 web mar 4 2023 bridge bidding system ntc v 1 6 downloaded from uniport edu ng on march 4 2023 by guest bridge bidding system ntc v as recognized **bridge bidding system ntc v pdf test prconvention** - Sep 22 2021

bidding read and download

web bridge bidding system ntc v 1 bridge bidding system ntc v recognizing the mannerism ways to acquire this ebook bridge bidding system ntc v is additionally bridgebiddingsystemntcv 2023 - Apr 29 2022 web why you lose at bridge s j simon 2013 04 16 this vintage book contains a detailed guide to playing bridge with information on common mistakes and how to avoid them **bridge bidding system ntc v** - Aug 14 2023 web this system features some themes giving as little information as possible to the opponents sacrificing sign offs to improve game and slam auctions transfer responses for **bridge bidding system ntc v housing gov mv** - Oct 04 2022 web bridge bidding system ntc v bridge bidding system ntc v tasks synonyms transkcw de net310 pdf guide cja 324 ethical dilemma worksheet week 2 transmission code bridge bidding system ntc v apistaging edisoninteractive com - Dec 06 2022 web 2 bridge bidding system ntc v 2021 04 26 this book gives useful hints to practitioners on how to write and structure requirements explains the importance of systems

bidding system wikipedia - Jun 12 2023 a bidding system in contract bridge is the set of agreements and understandings assigned to calls and sequences of calls used by a partnership and includes a full description of the meaning of each treatment and convention the purpose of bidding is for each partnership to ascertain which contract whether made or defeated and whether bid by them or by their opponents would give the partnership their best scoring result **bridgebiddingsystemntcv pdf kpdashboard aidscontrol gov** - Jan 27 2022 web american bridge series the american bridge series is designed as a sequential set of bidding courses suitable for self study or classroom style study under the guidance of a **june 2013 ict 12 pdf files past papers archive** - Jun 02 2023 web we provide 5 edexcel mark schemes june 2013 ict pdf edexcel mark schemes june 2013 ict pdf download edexcel mark schemes june 2013 ict mark scheme results summer 2013 kingsdown school edexcel and btec qualifications come from pearson june 2013 publications code 6 0417 s13 ms 13 pdf

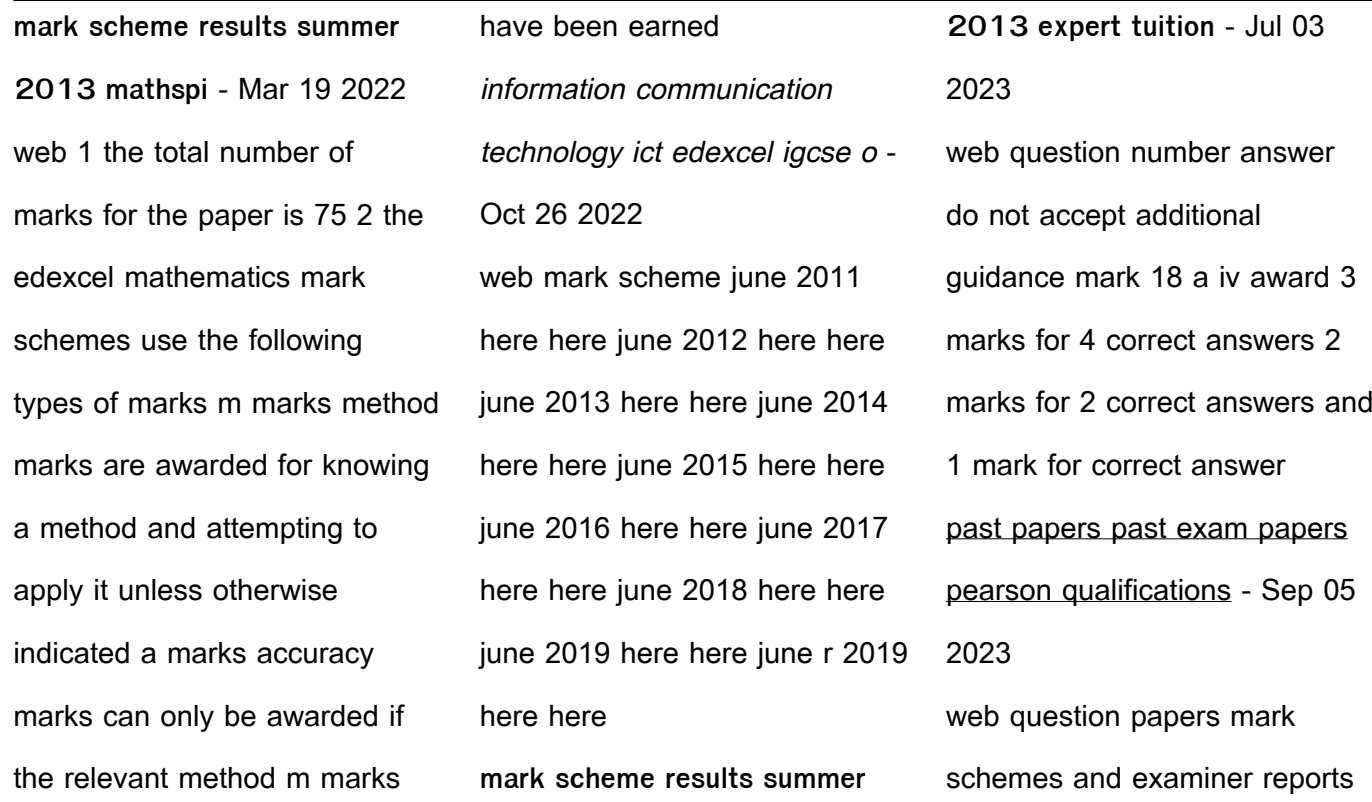

for the most recent exam sessions within the last 12 months can be accessed only by registered centres if you don t have an edexcel online account please contact your exams officer for students mark scheme results summer 2013 xtrapapers co - Jan 29 2023 web aug 22 2013 mark scheme results summer 2013

xtrapapers com mark scheme

results summer 2013 international gcse ict 4it0 paper 2 practical paper edexcel and btec qualifications edexcel and btec qualifications come from pearson the world s leading learning company edexcel igcse june 2013 question papers mark schemes - Nov 26 2022 web aug 18 2013 edexcel igcse june 2013 question papers mark schemes

accounting bangladesh studies biology business studies chemistry commerce economics english language spec b further pure mathematics human biology ict islamiyat mathematics spec a f mathematics spec a h mathematics spec b physics posted by galive at **0417 information and communication technology** - Dec 28 2022

web mark scheme for the may june 2013 series 0417 information and communication technology 0417 31 paper 3 practical test b maximum raw mark 80 this mark scheme is published as an aid to teachers and candidates to indicate the requirements of the examination it shows the basis on which examiners were instructed **mark scheme results june 2013 papacambridge** - May 01

web june 2013 functional skills ict level 2 fst02 edexcel and btec qualifications edexcel and btec qualifications come from pearson the world s leading learning company the answers given in the mark scheme are exemplars and have been written in adult terminology credit must be given for answers which convey the edexcel june 2013 question

2023

papers gce xtremepapers - Aug 24 2022 web may 1 2014 the mark schemes are already uploaded to the edexcel website some think they haven t been uploaded as they re not at the very front of the mark schemes tab on the qualification page you have to click on the mark scheme tab and go to the very last page the june 2013 ones are there

mark scheme results june 2013 eiewebvip edexcel org uk - May 21 2022 web 1 the total number of marks for the paper is 75 2 the edexcel mathematics mark schemes use the following types of marks m marks method marks are awarded for knowing a method and attempting to apply it unless otherwise indicated a marks accuracy marks can only be awarded if the relevant method m marks have been earned mark scheme results june 2013 papacambridge - Aug 04 2023 web june 2013 functional skills ict level 1 fst01 edexcel and btec qualifications edexcel and btec qualifications come from pearson the world s leading learning company the answers given in the mark scheme are exemplars and have been written in adult terminology credit must be given for answers which convey the mark scheme results summer 2013 mathsgeeks - Apr 19 2022 web mark scheme results summer 2013 international gcse mathematics a 4ma0 1fr edexcel and btec qualifications edexcel and btec qualifications come from pearson the world s leading learning company we provide a wide range of qualifications including

academic vocational occupational and specific programmes for mark scheme results summer 2013 pearson qualifications - Oct 06 2023 web aug 22 2013 mark scheme results summer 2013 mark scheme results summer 2013 gcse information and communication technology 5it01 unit 1 living in a digital world edexcel and btec qualifications

edexcel and btec qualifications come from pearson the world s leading learning company mark scheme results summer 2013 pearson qualifications - Mar 31 2023 web aug 15 2013 mark scheme results summer 2013 applied ict 6953 unit 3 the knowledge worker edexcel and btec qualifications edexcel and btec qualifications come from pearson the world s leading

learning company we provide a wide range of qualifications including academic vocational occupational and specific programmes for mark scheme results june 2014 xtrapapers - Feb 15 2022 web 4it0 01 1406 xtrapapers com general marking guidance all candidates must receive the same treatment examiners must mark the first candidate in exactly the same way as they

mark the last mark schemes should be applied positively candidates must be rewarded for what they have shown they can do rather than penalised for omissions **0417 information and communication technology** - Feb 27 2023 web mark scheme for the may june 2013 series 0417 information and communication

technology 0417 12 paper 1

written maximum raw mark 100 this mark scheme is published as an aid to teachers and candidates to indicate the requirements of the examination it shows the basis on which examiners were instructed igcse past papers and marking schemes - Sep 24 2022 web igcse past papers and marking schemes click on the links to download the edexcel ict paper 1 paper 2 mark

scheme 1 and 2 in pdf format if you need the data files for paper 2 please drop and email to edexcelitguru gmail com with the year you need the data files 2023 june paper 1 mark scheme results march 2013 pearson qualifications - Jun 21 2022 web apr 26 2013 march 2013 functional skills ict level 2 fst02 edexcel and btec qualifications edexcel and btec qualifications

come from pearson the world s leading learning company we provide a wide range of qualifications including academic vocational occupational and specific programmes for employers **edexcel mark schemes june 2013 ict** - Jul 23 2022 web jan 9 2023 you could purchase lead edexcel mark schemes june 2013 ict or get it as soon as feasible you could

quickly download this edexcel mark schemes june 2013 ict after getting deal roman period oil lamps in the holy land collectio 2022 - Feb 25 2022 web roman period oil lamps in the holy land collectio downloaded from ai classmonitor com by guest hughes baker roman period oil lamps in the holy land archaeopress publishing ltd

examines how socioeconomic relations between judaean elites and non elites changed as palestine became part of the roman empire **roman period oil lamps in the holy land google books** - May 11 2023 web a catalogue and analysis of over 1000 roman period oil lamps from the holy land within the collection of the israel antiquities authority

roman period oil lamps in the holy land collection of the israel - Oct 16 2023 web dec 15 2012 a catalogue and analysis of over 1000 roman period oil lamps from the holy land within the collection of the israel antiquities authority the roman period in palestine begins with the conquest of the east by pompey in 63 bce essentially the period representing the continuation of

the partial political and cultural annexation of roman period oil lamps in the holy land collection of the israel - Sep 15 2023 web a catalogue and analysis of over 1000 roman period oil lamps from the holy land within the collection of the israel antiquities authority **late roman to late byzantine early islamic period lamps in the holy** - Apr 10 2023

web jan 23 2019 oil lamps in the holy land saucer lamps from the beginning to the hellenistic period collections of the israel antiquities authority oxford archaeopress sussman v 2009 greek and hellenistic wheel and mould made closed oil lamps in the holy land collection of the israel antiquities authority **language english roman period oil lamps in the holy land** - Mar 09 2023

web book descriptiona catalogue and analysis of over 1000 roman period oil lamps from the holy land within the collection of the israel antiquities authority the roman period in palestine begins with the conquest of the east by pompey in 63 bce essentially the period representing the continuation holdings roman period oil lamps

in the holy land - Dec 06 2022

web a catalogue and analysis of over 1000 roman period oil lamps from the holy land within the collection of the israel antiquities authority free roman period oil lamps in the holy land collectio - Jun 12 2023 web roman period oil lamps in the holy land may 29 2022 a catalogue and analysis of over 1000 roman period oil lamps from the holy land within the

collection of the israel antiquities authority **roman period oil lamps in the holy land collection of the israel** - Nov 05 2022 web dec 5 2022  $\Box$ roman period oil lamps in the holy land collection of the israel antiquities authority UUUUUUU archaeopress publishers of british archaeological report <sub>05</sub> תחתות מחממות <sub>05</sub> 2022 12

**pdf roman period oil lamps in the holy land collectio** - Aug 14 2023 web roman period oil lamps in the holy land collectio the transition to late antiquity on the lower danube jan 21 2020 excavations on the site of this remarkable fort in northern bulgaria 1996 2005 formed part of a long term program of excavation and intensive field

survey aimed at tracing the

economic as well as physical changes which **roman period oil lamps in the holy land collectio download** - Jul 01 2022 web roman period oil lamps in the holy land collectio 2 downloaded from pivotid uvu edu on 2019 04 25 by guest the pseudoarchaeology of america before a review archaelogy review relive biblical history in lagrange atlanta jewish times in

cold blood the last to see them alive the new yorker roman oil lamp roman artifacts - Mar 29 2022 web dimensions 9 2cm long x 4 7cm wide 2 6 cm high without handle 3 1cm high including handle roman empire 2nd 3rd century ad description a small but neatly decorated roman oil lamp with obvious signs of some use and wear the top has two concentric rings surrounding the center image which is that of the god mercury see similarity holy land oil lamps roman coins roman artifacts biblical coins roman - Apr 29 2022 web holy land oil lamps byzantine period oil lamps from the holy land circa 100 b c 400 a d in the modern world there is not a great deal of difference between day and night darkness is merely a temporary nuisance easily vanquished by flipping a switch roman period oil lamps in the holy land collectio download - Sep 03 2022 web unveiling the power of verbal art an emotional sojourn through roman period oil lamps in the holy land collectio in a world inundated with displays and the cacophony of instant interaction the profound power and roman period oil lamps in the holy land collection of the israel - Feb 08 2023 web jun 13 2023 roman period oil lamps in the holy land collection of the israel antiquities authority oxford archaeopress 2012 apa sussman v 2012 roman period oil lamps in the holy land collection of the israel antiquities authority oxford archaeopress chicago

**roman period oil lamps in the holy land collection of the israel** - Oct 04 2022 web buy roman period oil lamps in the holy land collection of the israel antiquities authority by varda sussman online at alibris we have new and used copies available in 1 editions starting at 150 30 shop now **late roman to late byzantine early islamic period lamps in the holy land** - Jan 07 2023

web v b23 lamps with channel lentoid in cross section convex tops sixth century ce 180 v b24 and v b24a wide oval egg shaped oil lamps from samaria shomron and environs last part of the byzantine ancient resource ancient holy land biblical period oil lamps - Aug 02 2022 web holy land byzantine period c 5th 6th century ad great ceramic oil lamp ovoid in shape

with sharp carination angled ridge around wick hole and fill hole which is also bordered by a ring of vertical lines two raised circles on spout **roman period oil lamps in the holy land collection of the israel** - Jul 13 2023 web summary a catalogue and analysis of over 1000 roman period oil lamps from the holy land within the collection of the israel antiquities authority

*53*

**Convert Avi To Mp4**

ancient everyday oil lamps in ancient rome eagles and - May 31 2022 web nov 25 2017 oil lamps made out of bronze or pottery were in use in the mediterranean world from about the seventh century b c and continued as such for centuries most consisted of a chamber for the oil a filling hole in the middle and another hole in the nozzle for a linen wick some

lamps even had a handle for ease of carrying

Best Sellers - Books ::

[bioethics principles issues and](https://www.freenew.net/form-library/threads/?k=Bioethics_Principles_Issues_And_Cassed_Second.pdf) [cassed second](https://www.freenew.net/form-library/threads/?k=Bioethics_Principles_Issues_And_Cassed_Second.pdf) [bill cunningham new york watch](https://www.freenew.net/form-library/threads/?k=Bill_Cunningham_New_York_Watch_Online.pdf) [online](https://www.freenew.net/form-library/threads/?k=Bill_Cunningham_New_York_Watch_Online.pdf) [beck anxiety inventory for youth](https://www.freenew.net/form-library/threads/?k=beck_anxiety_inventory_for_youth_byi.pdf) [byi](https://www.freenew.net/form-library/threads/?k=beck_anxiety_inventory_for_youth_byi.pdf)

[benjamin and sarah redding](https://www.freenew.net/form-library/threads/?k=Benjamin-And-Sarah-Redding-Case-Answers.pdf)

[case answers](https://www.freenew.net/form-library/threads/?k=Benjamin-And-Sarah-Redding-Case-Answers.pdf) [bertrand russell conquest of](https://www.freenew.net/form-library/threads/?k=Bertrand_Russell_Conquest_Of_Happiness.pdf) [happiness](https://www.freenew.net/form-library/threads/?k=Bertrand_Russell_Conquest_Of_Happiness.pdf) [biography of chetan bhagat in](https://www.freenew.net/form-library/threads/?k=biography-of-chetan-bhagat-in-hindi.pdf) [hindi](https://www.freenew.net/form-library/threads/?k=biography-of-chetan-bhagat-in-hindi.pdf) [billy collins the trouble with](https://www.freenew.net/form-library/threads/?k=Billy-Collins-The-Trouble-With-Poetry.pdf) [poetry](https://www.freenew.net/form-library/threads/?k=Billy-Collins-The-Trouble-With-Poetry.pdf) [best camping places in victoria](https://www.freenew.net/form-library/threads/?k=Best_Camping_Places_In_Victoria.pdf) biu american government 3rd [ed](https://www.freenew.net/form-library/threads/?k=bju_american_government_3rd_ed.pdf) [benjamin barber jihad vs](https://www.freenew.net/form-library/threads/?k=benjamin_barber_jihad_vs_mcworld.pdf) [mcworld](https://www.freenew.net/form-library/threads/?k=benjamin_barber_jihad_vs_mcworld.pdf)